## VON EINEM AUTODESK-SCHULUNGSPRODUKT ERSTELLT **NZ**

## Die nebenstehende Spannplatte soll aus S235JR hergestellt werden.

Arbeitsauftrag *Bearbeiten Sie bitte die angekreuzten Aufgabe*n.

- $\Box$  Zeichnen Sie das Bauteil in drei Ansichten im Maßstab 1 : 2.
- □ Bemaßen Sie die Zeichnung.
- □ Mit welchen Verfahren kann man dieses Werkstück herstellen?
- Q Fertigen Sie einen Arbeitsplan zur Fertigung an.
- □ Konstruieren Sie das Werkstück mit Autodesk Inventor.
- Q Erstellen Sie mit Autodesk Inventor eine Zeichnung.
- Q Dokumentieren Sie Ihre Zeichnung.
- □ Präsentieren Sie Ihre Ergebnisse.

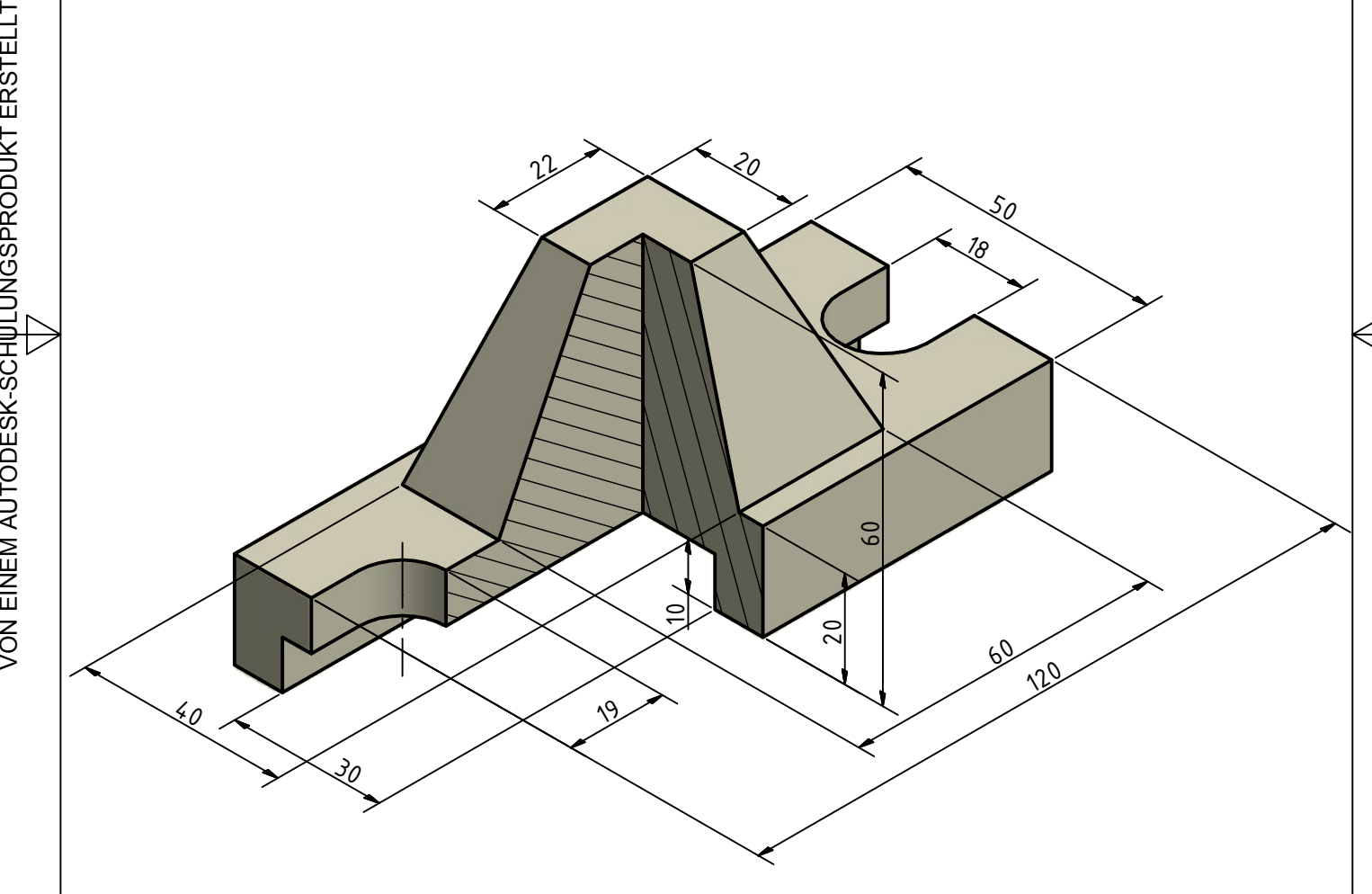

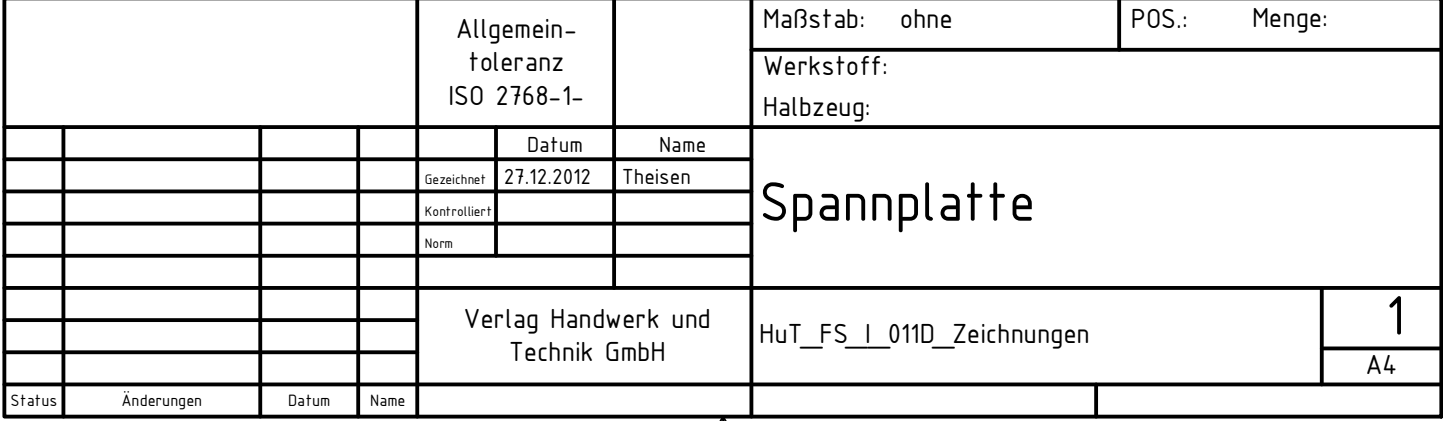

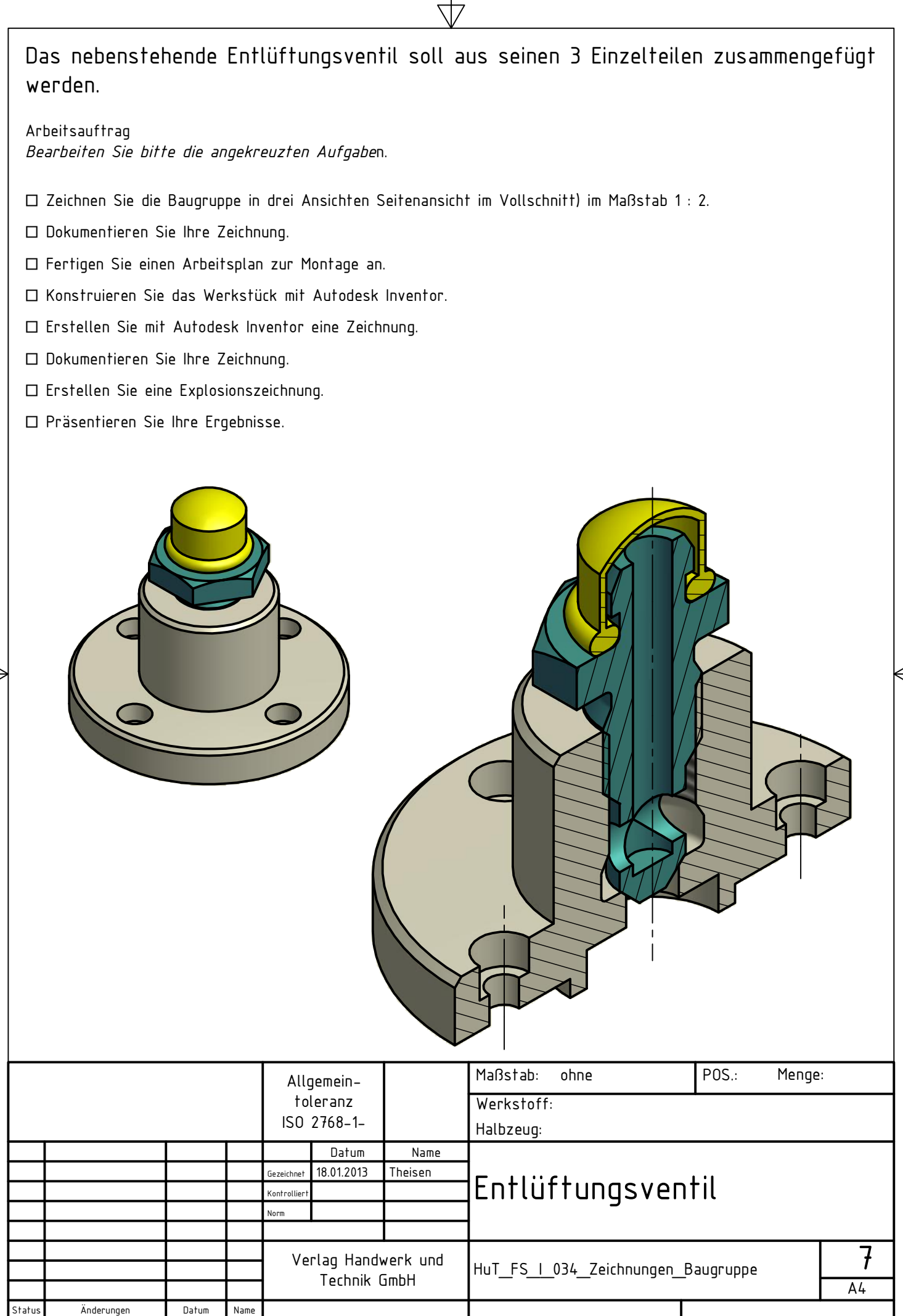

S<br>2

EIN E M

AUTODESK-SCHULUNGSPRODUKT

ERSTELLT

 $>$  .  $\circ$ Z – EIN E  $\mathsf{\Sigma}$ A U T O  $\Box$ E S K-S C エレ a<br>N<br>N<br>N ပာ $\,$  $\bm{\omega}$ ட R  $\mathbf{Q}$  $\Box$ ⊇ K T ш  $\propto$ 

S T ELLT

VON EINEM AUTODESK-SCHULUNGSPRODUKT ERSTELLT